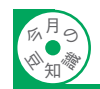

## **IP アドレス**

**<sup>計</sup> <sup>装</sup> 豆 <sup>知</sup> <sup>識</sup>**

 IPアドレスとは、TCP/IPネットワーク上でのコン ピュータの住所にあたる識別番号のことです。イン ターネット上には数千万台のコンピュータが接続さ れていますが、それらすべてのコンピュータに重複 しない固有の IP アドレスが割当てられています。 この IP アドレスは、世界各地の NIC(Network Information Center)によって管理されています。日本では、 国内における IP アドレスの管理と割当てを JPNIC (Japan Network Information Center)が行っています。

## IP アドレスの構成

 IP アドレスは、32 ビットの2 進数(0 ~ 255 の 4 つ の 10 進数をピリオドで区切る)で構成され注)、1 つの IPアドレスで2つのアドレスを表現します。2つのア ドレスとは、ネットワークアドレスとホストアドレ スのことです(図1参照)。

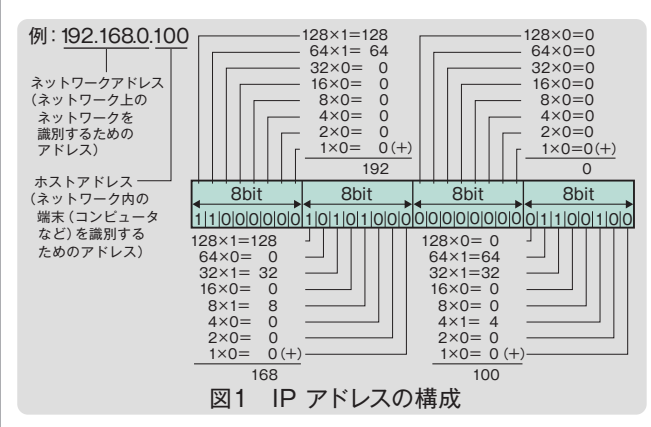

 たとえばインターネットの場合、多くのネット ワークが集まって大きなネットワークを構成してい ます。これらのネットワークにはそれぞれ複数の端 末が接続されています。これらのことから、IP アドレ スとしては、まずどこのネットワークに属するかを 表す必要があります。これがネットワークアドレス です。さらに、このネットワーク内のどの端末かを表 すのがホストアドレスです。

## サブネットマスク

 サブネットマスクとは、インターネットのような 巨大なネットワークを、複数の小さなネットワーク (サブネット)に分割して管理するための仕組みといえ

ます。IP アドレスのうち、何ビットをネットワーク識 別用ネットワークアドレスとして使用するかを 32 ビットの数値で表します。ネットワークアドレス以 外の部分が、ネットワーク内の個々の端末識別用ホ ストアドレスです。サブネットマスク値と IP アドレ スの間で各ビットの論理積を計算することによって、 IP アドレスの中のネットワークアドレス部を識別し ます。

たとえば、サブネットマスクが2進数で111111111 11111111 11111111 00000000 (10進数で 255 255 255.0) ならば、IP アドレスのうち上位 24 ビットがネット ワークアドレス、下位8ビットがホストアドレスにな ります。

 実際の例として、192.168.0.100 というIPアドレスを 255.255.255.0というサブネットマスク値を使って分割 すると、この IP アドレスは、192.168.0というネットワ ークアドレス上の、ホストアドレス100の端末という意味 になります。

## デフォルトゲートウェイ

 同一サブネット上に存在しない機器(コンピュータ など)に対してデータ通信を行う場合、まずゲート ウェイと呼ばれる機器(ルータなど)へデータを転送し ます。しかし、どのゲートウェイへ送ってよいかも分 からない場合は、デフォルトゲートウェイという一 番代表的な機器(ゲートウェイ、ルータなど)へ送るこ とになります。通常は、各機器はデフォルトゲート ウェイの IP アドレスだけを設定します。あとはその デフォルトゲートウェイが設定された機器が適宜 ルーティングを行ってデータを送ってくれます(図 2 参照)。

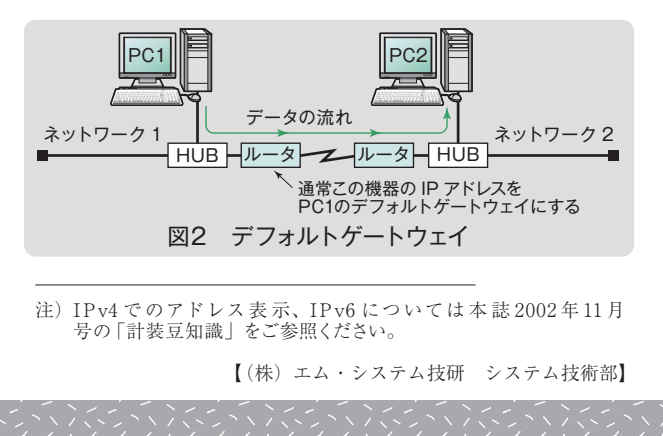